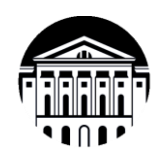

# **МИНОБРНАУКИ РОССИИ** федеральное государственное бюджетное образовательное учреждение высшего образования **«ИРКУТСКИЙ ГОСУДАРСТВЕННЫЙ УНИВЕРСИТЕТ»** ФГБОУ ВО «ИГУ»

**Кафедра социально-экономических и математических дисциплин**

ТВЕРЖДАЮ: Директор МИЭЛ В. Архипкин \$24» апреля 2024 г.

## **Рабочая программа дисциплины**

# Наименование дисциплины: **Б1.О.32 «АВТОМАТИЗАЦИЯ ЭКОНОМИЧЕСКИХ ПРОЦЕССОВ»**

Направление подготовки: **38.03.01 «ЭКОНОМИКА»**

Направленность (профиль) подготовки: «Аналитический»

Квалификация выпускника - бакалавр

 Форма обучения − очная с использованием электронного обучения и дистанционных образовательных технологий

# Согласовано с УМК МИЭЛ ИГУ:

# Рекомендовано кафедрой:

Протокол № 3 от «20» марта 2024 г.

Председатель <u>Sup</u> E. B. Крайнова

Протокол № 6 от «05» марта 2024 г. Зав. кафедрой  $\sqrt{n/4}$  М.М. Плотникова

Иркутск 2024

СОДЕРЖАНИЕ

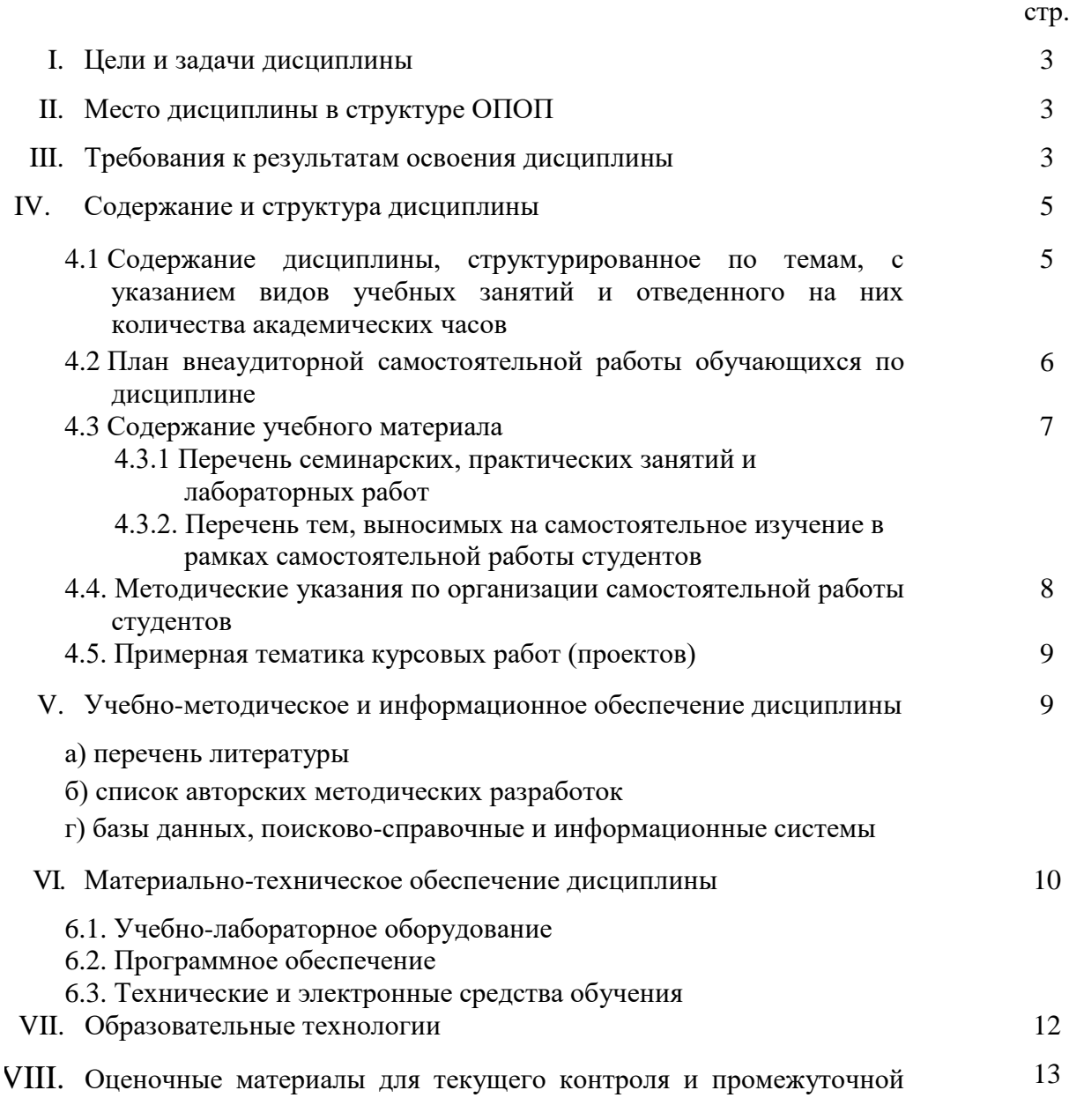

аттестации

## **I. ЦЕЛИ И ЗАДАЧИ ДИСЦИПЛИНЫ**

**Цели:** Целью курса является базовая подготовка студентов в области применения автоматизированных рабочих мест (АРМ) в коммерческой деятельности и их непосредственное практическое использование; усвоение студентами теоретических вопросов и практических навыков в организации бухгалтерского, торгового и складского учетов с использованием пакета прикладных программ «1С: Предприятие 8».

**Задачи дисциплины**: формирование у студентов целостного представления о современных АРМ, получение теоретических знаний и практических навыков, необходимых для использования АРМ в коммерческой деятельности; Использование системы «1С: Предприятие» для эффективного решения экономических задач и ведения учета на предприятии в различных разрезах; ознакомление с идеологией программного продукта «1С: Предприятие 8» и входящих в него конфигураций («1С: Управление торговлей», «1С: Бухгалтерия»).

## **II. МЕСТО ДИСЦИПЛИНЫ В СТРУКТУРЕ ОПОП ВО**

Учебная дисциплина Б1.О.32 «Автоматизация экономических процессов» является обязательной для студентов 4 курса.

Для изучения данной учебной дисциплины необходимы знания, умения и навыки, формируемые предшествующими дисциплинами*:* «Базы данных», «Информационные системы и технологии», «Бухгалтерский учет и аудит», «Организация торговой деятельности», «Организация коммерческой деятельности в инфраструктуре рынка». Курс занимает в профессиональной подготовке выпускников направления «Экономика» важнейшее место, определяемое актуальностью массового внедрения компьютерных информационных технологий в коммерческую деятельность.

Перечень последующих учебных дисциплин, для которых необходимы знания, умения и навыки, формируемые данной учебной дисциплиной: подготовка ВКР.

# **III. ТРЕБОВАНИЯ К РЕЗУЛЬТАТАМ ОСВОЕНИЯ ДИСЦИПЛИНЫ**

Процесс освоения дисциплины направлен на формирование компетенций в соответствии с ФГОС ВО и ОП ВО по данному направлению подготовки 38.03.01 «Экономика».

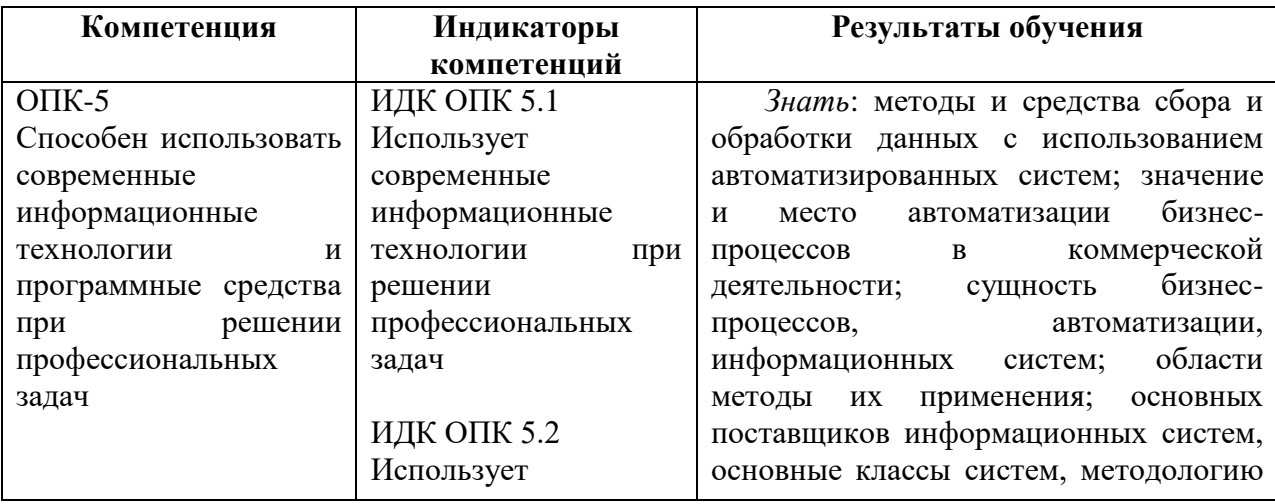

**Перечень планируемых результатов обучения по дисциплине, соотнесенных с индикаторами достижения компетенций**

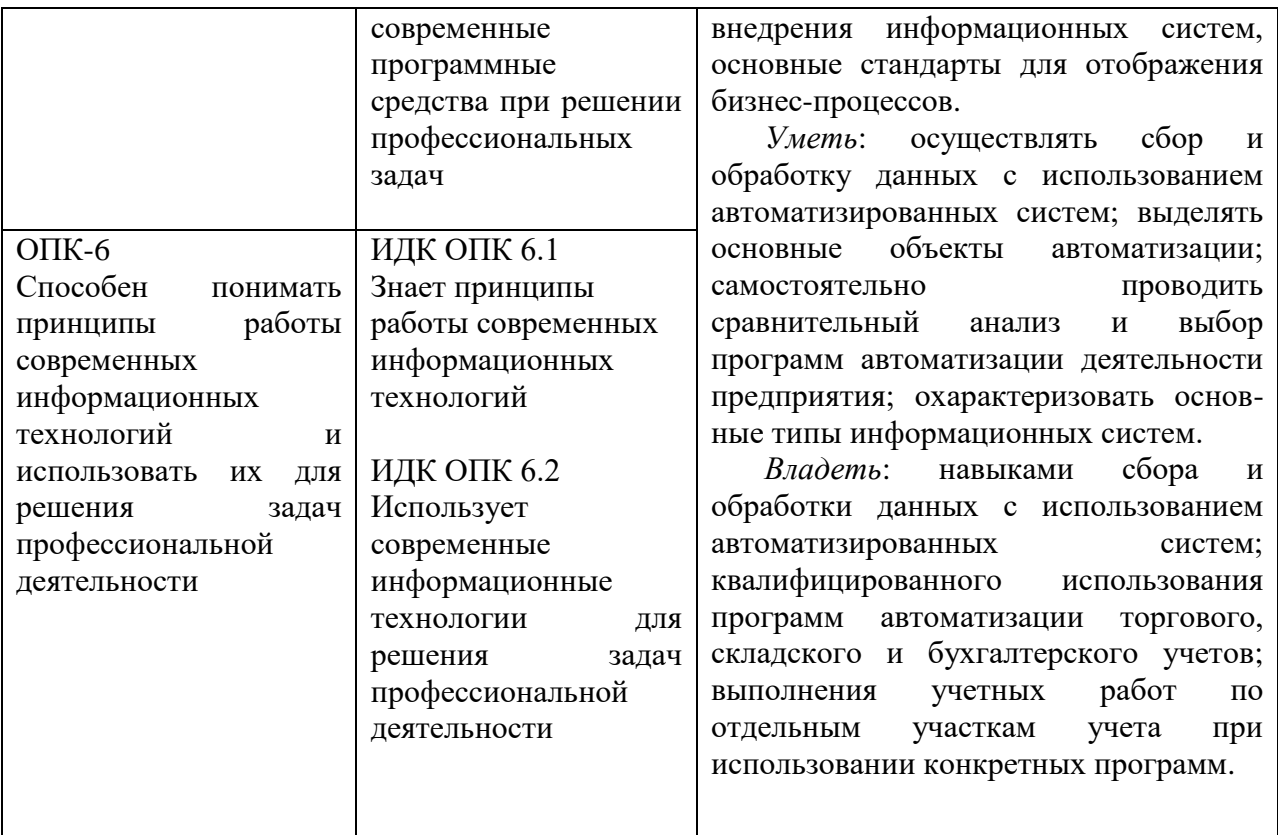

# **IV. СОДЕРЖАНИЕ И СТРУКТУРА ДИСЦИПЛИНЫ**

# **Объем дисциплины составляет 4 зачетных единицы, 144 часа,**

в том числе 1,25 зачетных единицы, 45 часов на экзамен.

# **Форма промежуточной аттестации: экзамен**

**4.1 Содержание дисциплины, структурированное по темам, c указанием видов учебных занятий и отведенного на них количества академических часов**

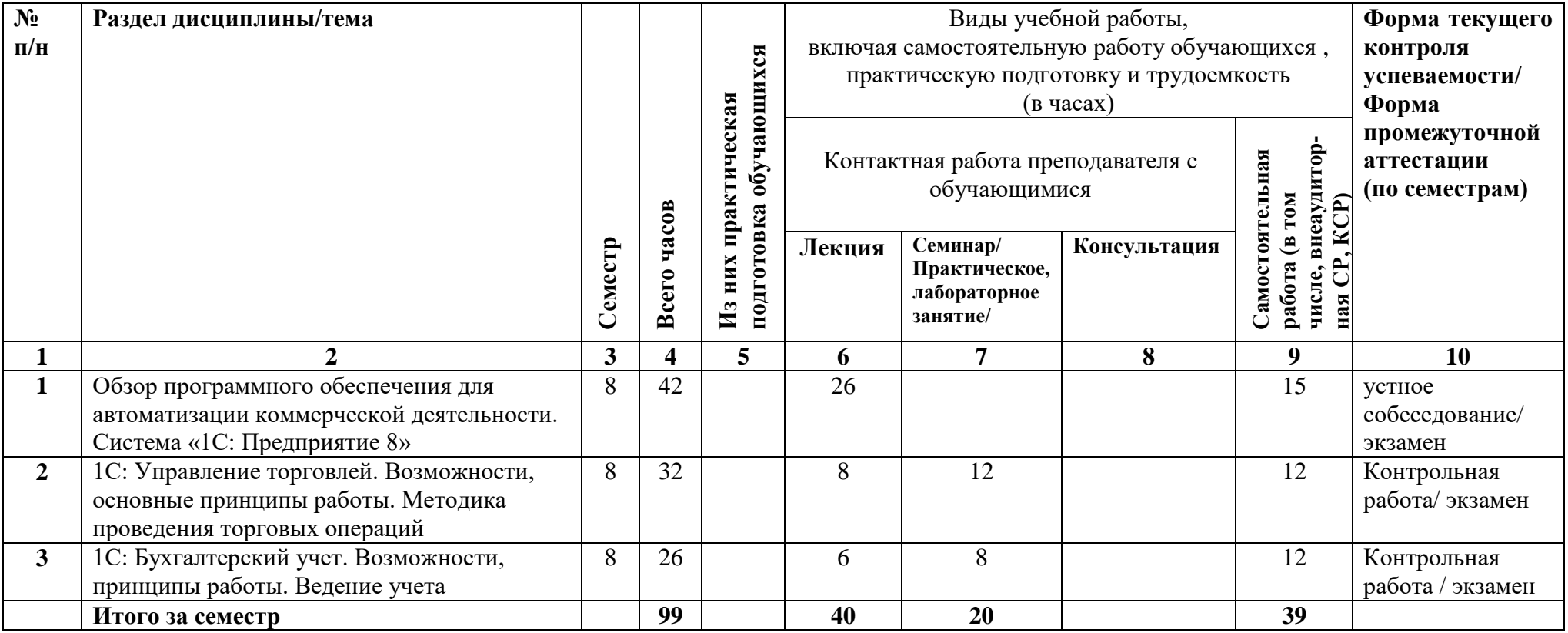

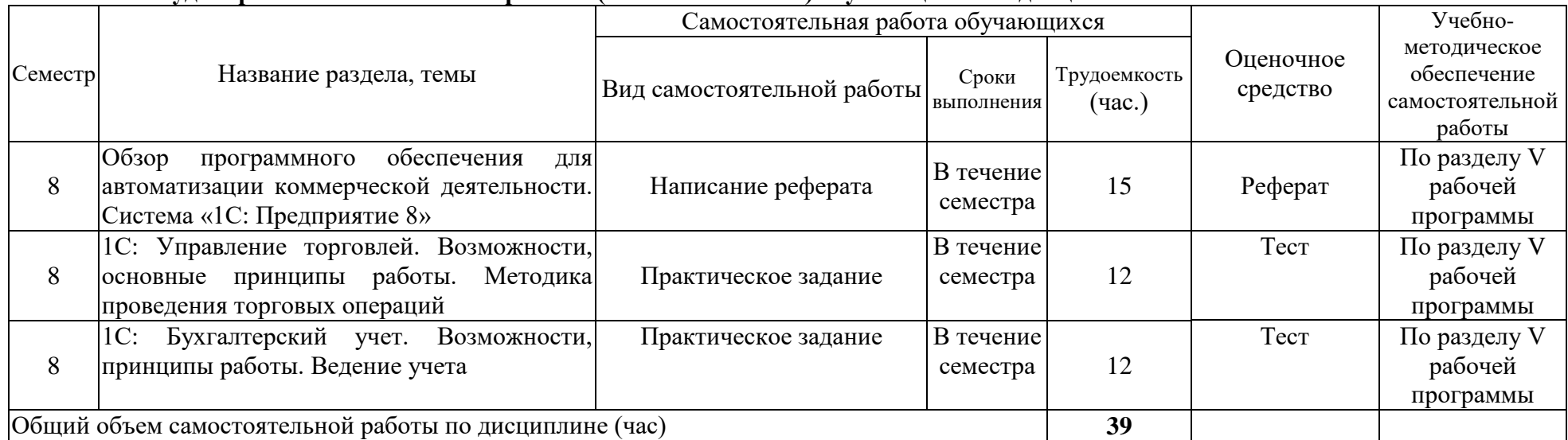

# **4.2 План внеаудиторной самостоятельной работы ( в том числе КСР) обучающихся по дисциплине**

## **4.3 Содержание учебного материала**

*Раздел 1* Обзор программного обеспечения для автоматизации коммерческой деятельности. Система «1С: Предприятие 8»

1.1. Рынок программных продуктов, используемых при ведении коммерческой деятельности.

1.2. Назначение и основные функциональные возможности системы «1С: Предприятие 8». Компоненты системы. Конфигурации системы. Основные понятия системы «1С: Предприятие 8» (константы, справочники, перечисления, документы, журналы, отчеты и обработки).

1.3. Справочники. Подчиненные справочники. Окно справочника. Операции с объектами справочника. Реорганизация справочника. Периодические реквизиты справочника.

1.4. Документы. Основные реквизиты и интерфейс документов. Действия с документом (ввод нового, редактирование, копирование, удаление). Проведение документа. Ввод документа на основании.

1.5. Виды журналов документов. Окно журнала документов. Поиск в журнале документов.

1.6. Отчеты. Порядок работы с отчетами. Специальные элементы в окнах настроек.

*Раздел 2* 1С:Управление торговлей. Возможности, основные принципы работы. Методика проведения торговых операций

2.1. Основные функциональные возможности конфигурации «1С:Управление торговлей». Структура учета.

2.2. Заполнение справочников. Последовательность заполнения справочников. Контрагенты. Номенклатура. Типы цен. Банки.

2.3. Документы ввода начальных остатков. Складские документы. Документы поступления. Документы оптовой продажи. Кассовые документы. Банковские документы. Прочие документы.

2.4. Отчеты. Отчеты по ТМЦ, контрагентам, кассе, банку. Аналитические отчеты. Отчеты по конкретному документу.

2.5. 1С:Управление торговлей. Методика проведения торговых операций

2.6. Покупка товара. Продажа товара оптом.

2.7. Розничная продажа.

2.8. Возврат некачественного товара поставщику (от покупателя).

2.9. Прием товара на реализацию. Передача товара на реализацию (комиссию).

*Раздел 3* 1С: Бухгалтерский учет. Возможности, принципы работы. Ведение учета

3.1. Основные возможности компоненты «Бухгалтерский учет».

3.2. План счетов. Аналитический учет.

3.3. Общая характеристика типовой конфигурации. Настройка.

3.4. Справочник Банки. Виды продукции (работ, услуг). Контрагенты.

Материалы. Номенклатура. Основные средства. Сотрудники. Подразделения. Статьи издержек обращения. Статьи общехозяйственных затрат.

3.5. Документы, операции, проводки. Журналы операций, проводок и документов. Корректные проводки.

3.6. Получение итоговой информации. Оборотно-сальдовая ведомость. Обороты счета (Главная книга). Анализ счета. Анализ субконто. Отчет по проводкам

3.7. Учет кадров. Прием сотрудника на работу. Внесение кадровых изменений. Начисление и выплата заработной платы.

3.8. Учет операций по расчетному счету. Учет кассовых операций.

3.9. Учет основных средств. Поступление основных средств. Начисление

амортизации. Перемещение, списание, передача основных средств.

3.10. Учет материалов. Поступление, отгрузка.

3.11. Учет поступления, перемещения товаров. Учет реализации товаров, готовой продукции, оказания услуг.

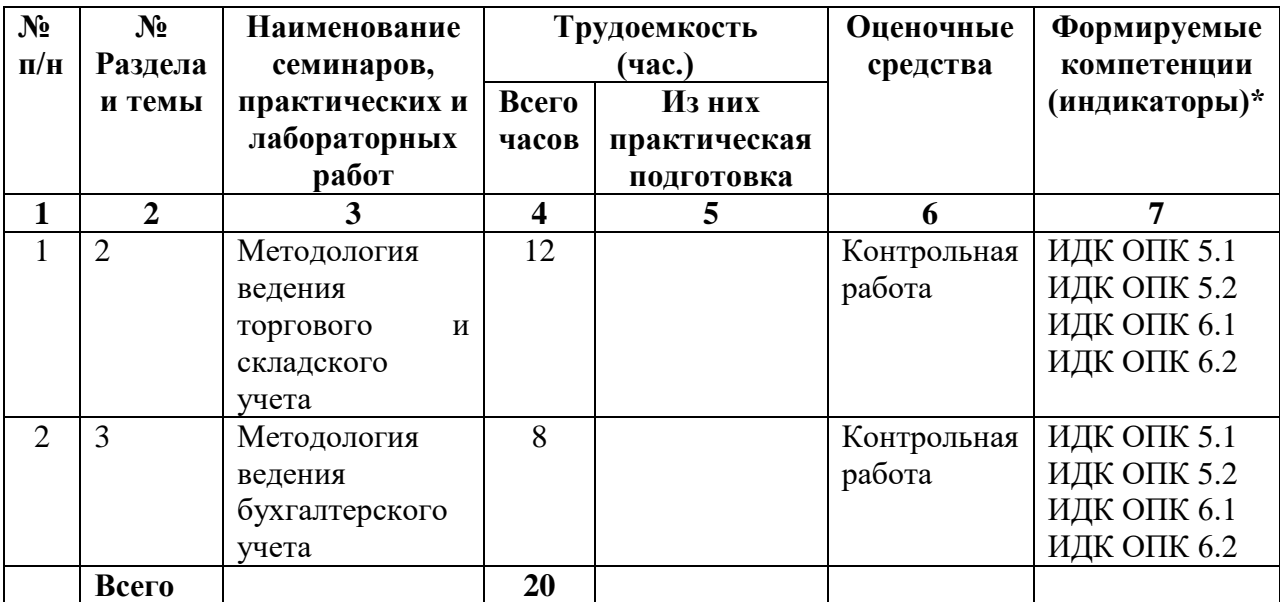

## **4.3.1. Перечень семинарских, практических занятий и лабораторных работ**

## **4.3.2. Перечень тем (вопросов), выносимых на самостоятельное изучение в рамках самостоятельной работы (СРС)**

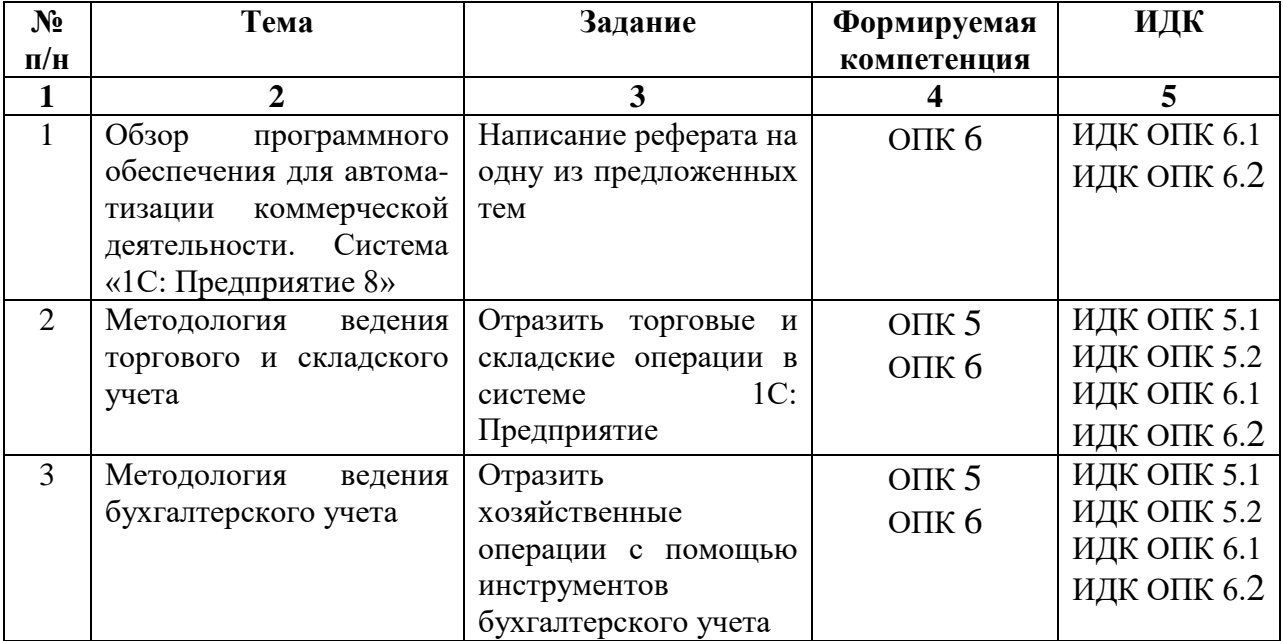

## **4.4. Методические указания по организации самостоятельной работы студентов**

1) Реферат готовится по темам, предложенным преподавателем, допускается свободная тема, предварительно одобренная преподавателем. Для защиты реферата студент должен разработать презентацию.

Критерии оценки реферата: соответствие теме; глубина проработки материала; правильность и полнота использования источников; владение терминологией и культурой речи; оформление реферата. По усмотрению преподавателя рефераты могут быть представлены на семинарах в виде выступлений.

2) Решение ситуационных профессиональных задач. Для закрепления навыков по отражению хозяйственных операций в системе «1С: Предприятие» студенту предлагается задача по моделированию основных бизнес процессов, возникающих на типовом коммерческом предприятии, с помощью средств бухгалтерского, складского или торгового учета.

## **4.5. Примерная тематика курсовых работ (проектов)**

Курсовые работы не предусмотрены

# **V. УЧЕБНО-МЕТОДИЧЕСКОЕ И ИНФОРМАЦИОННОЕ ОБЕСПЕЧЕНИЕ ДИСЦИПЛИНЫ (МОДУЛЯ)**

## **а) перечень литературы**

1. Башарина О.Ю. Автоматизация коммерческой деятельности (учебное пособие). – Иркутск : Изд-во ИГУ, 2017. – 169 с. (59 экз.)

2. Башарина О.Ю. Автоматизация экономических процессов (учебное пособие) [Электронный ресурс] / О.Ю. Башарина, Л.И. Горбачевская. – Иркутск : Изд-во ИГУ, 2019. // Электронный читальный зал «БиблиоТех». – Режим доступа: [https://isu.bibliotech.ru/Reader/Book/2022041404235002923100007007.](https://isu.bibliotech.ru/Reader/Book/2022041404235002923100007007)

3. Голубева О. Л. 1С: Бухгалтерия [Электронный ресурс] : учебник для вузов / О. Л. Голубева – Москва : Юрайт, 2021. – 158 с. // Образовательная платформа Юрайт [сайт]. – Режим доступа: [https://urait.ru/bcode/479049.](https://urait.ru/bcode/479049)

4. Тихонова И. В. Информационные системы в бухгалтерском учете (на примере "1С: Зарплата и управление персоналом") : учеб. пособие [Электронный ресурс] / И. В. Тихонова. – Иркутск : Изд-во БГУ, 2019. – 70 с. Режим доступа: [https://isu.bibliotech.ru/Reader/Book/2020020512155317410100001039.](https://isu.bibliotech.ru/Reader/Book/2020020512155317410100001039)

5. Гаврилов, Л. П. Электронная коммерция : учебник и практикум для вузов [Электронный ресурс] / Л. П. Гаврилов. – 4-е изд. – Москва : Юрайт, 2022. – 521 с. – (Высшее образование). – ISBN 978-5-534-14897-8 // Образовательная платформа Юрайт [сайт]. – URL: [https://urait.ru/bcode/489784.](https://urait.ru/bcode/489784)

## **б) список авторских методических разработок**

- Башарина О.Ю. Автоматизация коммерческой деятельности (учебное пособие). Иркутск : Изд-во ИГУ, 2017. – 169 с. (59 экз.)
- Башарина О.Ю. Автоматизация экономических процессов (учебное пособие) [Электронный ресурс] / О.Ю. Башарина, Л.И. Горбачевская. – Иркутск : Изд-во ИГУ, 2019. // Электронный читальный зал «БиблиоТех». – Режим доступа: [https://isu.bibliotech.ru/Reader/Book/2022041404235002923100007007.](https://isu.bibliotech.ru/Reader/Book/2022041404235002923100007007)

В системе образовательного порала ИГУ [\(https://educa.isu.ru/\)](https://educa.isu.ru/) размещены методические материалы и задания по данной дисциплине.

## **в) базы данных, информационно-справочные и поисковые системы**

- <https://isu.bibliotech.ru/> –Электронный читальный зал «БиблиоТех»
- [http://e.lanbook.com](http://e.lanbook.com/) ЭБС «Издательство «Лань»
- <https://sberuniversity.ru/> СберУниверситет корпоративный университет
- <https://urait.ru/> Образовательная платформа «Юрайт»
- <http://ibooks.ru/> ЭБС «Айбукс»
- [http://rucont.ru](http://rucont.ru/) Национальный цифровой ресурс «РУКОНТ»
- www.v8.1 $C$ .ru Система Программ «1 $C$ : Предприятие»
- $\bullet$  [https://www.1gl.ru/–](https://www.1gl.ru/) Система Главбух справочная система для бухгалтеров
- <https://galaktika.ru/> Корпорация «Галактика»
- $\bullet$  <http://ecommercelaw.ru/> Авторские публикации по электронной коммерции
- <http://retailrocket.ru/Researches> Исследование рынка электронной коммерции
- $\bullet$  [http://business-e-commerce.ru](http://business-e-commerce.ru/) Бизнес в Интернете
- $\bullet$  [http://oborot.ru](http://www.oborot.ru/) Электронная коммерция для интернет-магазинов
- <http://www.advertology.ru/index.php?name=News&file=categories&catid=3> Наука о рекламе
- <http://www.marketing.spb.ru/read.htm> Библиотека маркетолога
- [https://xn--80aapampemcchfmo7a3c9ehj.xn--p1ai/projects/tsifrovaya-ekonomika](https://национальныепроекты.рф/projects/tsifrovaya-ekonomika) Национальный проект «Цифровая экономика»
- $\bullet$  <https://nafi.ru/analytics/> НАФИ. Аналитика и прогнозы
- [https://up-pro.ru/cifrovoe-proizvodstvo/–](https://up-pro.ru/cifrovoe-proizvodstvo/) Цифровое производство: сегодня и завтра российской промышленности
- $\bullet$  <https://www.tadviser.ru/> TAdviser портал выбора технологий и поставщиков
- <https://www.r-trends.ru/> Портал [Research&Trends](https://www.facebook.com/research.trends/)
- [http://www.advertology.ru](http://www.advertology.ru/) Advertology. Наука о рекламе
- $\bullet$  [https://4p.ru](https://4p.ru/) Маркетинг-журнал 4p.ru

# **VI. МАТЕРИАЛЬНО-ТЕХНИЧЕСКОЕ ОБЕСПЕЧЕНИЕ ДИСЦИПЛИНЫ**

# **6.1. Учебно-лабораторное оборудование:**

Для реализации данной дисциплины используются специальные помещения:

*- учебные аудитории для лекционных и семинарских занятий, групповых и индивидуальных консультаций, текущего контроля и промежуточной аттестации:*

Аудитория на 100 посадочных мест, укомплектованная специализированной учебной мебелью и техническими средствами обучения с возможностью подключения к сети «Интернет» и обеспечением доступа в электронную информационнообразовательную среду организации:

- $\bullet$  Wi-Fi;
- Активный микшерный пульт Yamaha + микрофон;
- Колонки  $2*200Br$ ;
- экран настенный ScreenMedia  $180x180$ ;
- $\bullet$  проектор BenO MX661:
- Компьютер преподавателя (AMD ATHLON II x3);
- $\Pi$ O Microsoft Windows, Microsoft Office Professional Plus 2010, Kaspersky Endpoint Security;

наборы демонстрационного оборудования и учебно-наглядных пособий, обеспечивающие тематические иллюстрации, соответствующие рабочей программе дисциплины Б1.О.32 «Автоматизация экономических процессов».

Аудитория на 38 посадочных мест, укомплектованная специализированной учебной мебелью и техническими средствами обучения, служащими для предоставления информации большой аудитории:

- Экран на штативе Screen Media Apollo;
- проектор переносной Epson EB-X24;
- ноутбук HP 255 G7 (Intel Core i5);
- $\Pi$ O Microsoft Windows 10 OEM, Microsoft Office Professional Plus 2010, Kaspersky Endpoint Security;

наборы демонстрационного оборудования и учебно-наглядных пособий, обеспечивающие тематические иллюстрации, соответствующие рабочей программе дисциплины Б1.О.32 «Автоматизация экономических процессов».

## *- аудитории для организации самостоятельной работы:*

Аудитория на 18 посадочных мест, укомплектованная специализированной учебной мебелью и техническими средствами обучения с возможностью подключения к сети «Интернет» и обеспечением доступа в электронную информационнообразовательную среду организации:

- 18 компьютеров(AMD A8) с доступом к сети интернет,
- 1 компьютер оператора $(AMD Athlon 64)$ ,
- $\bullet$  M $\Phi$ Y Canon Ir1133.
- $\Pi$ O Microsoft Windows 7, Microsoft Office Professional Plus 2010, 1С: Предприятие 8. Комплект для обучения в высших и средних учебных заведениях, Архиватор RAR WinRAR 5, Far Manager v3, КонсультантПлюс: Версия Проф, Kaspersky Endpoint Security

Аудитория на 15 посадочных мест, укомплектованная специализированной учебной мебелью и техническими средствами обучения с возможностью подключения к сети «Интернет» и обеспечением доступа в электронную информационнообразовательную среду организации:

- 15 компьютеров(AMD Athlon64)) с доступом к сети интернет,
- 1 компьютер оператора $(AMD Athlon 64)$ ,
- $\Pi$ O Microsoft Windows 7, Microsoft Office Professional Plus 2010, 1C:Предприятие 8. Комплект для обучения в высших и средних учебных заведениях, Архиватор RAR WinRAR 5, Far Manager v3, КонсультантПлюс: Версия Проф, Kaspersky Endpoint Security

*- помещение для хранения и профилактического обслуживания учебного оборудования:*

- шкафы, расходные материалы,
- ноутбуков,
- 4 переносных комплекта:
- Экран на штативе ScreenMedia Apollo,
- проектор переносной Epson EB-X24,
- ноутбук HP 255 G7 (Intel Core i5),
- $\Pi$ O Microsoft Windows 10 OEM, Microsoft Office Professional Plus 2010, Kaspersky Endpoint Security

## **6.2. Программное обеспечение:**

Операционные системы:

- Microsoft Windows (версии Vista, 7, 10)
- ALT Linux

Пакеты офисных приложений:

- Microsoft Office (ред. Professional Plus, Standard; вер. 2007, 2010, 2013)
- LibreOffice, OpenOffice

Интернет-браузеры:

- YandexBrowser
- $\bullet$   $A$  TOM
- Mozilla Firefox
- Google Chrome

## Прикладное ПО для работы с документами:

- Архиватор RAR WinRAR (5.x Версия Академическая)
- Far Manager
- Adobe Reader

Средства антивирусной защиты:

• Kaspersky Endpoint Security

Онлайн сервисы:

- Видео конференции система bbb.isu.ru (система BigBlueButton)
- Образовательный портал educa.isu.ru (система LMS Moodle)
- Видеохостинг cloud.isu.ru (система NextCloud)

Прикладное ПО для работы с графическими и аудио/видео файлами:

- VLC Player
- Inkscape
- Audacity
- $\bullet$  GIMP

#### **6.3. Технические и электронные средства:**

Компьютеры, проекторы, позволяющие проводить на лекциях и семинарах презентации, разработанные с помощью пакета прикладных программ MS Power Point, использовать наглядные, иллюстрированные материалы, анализировать статистическую информацию.

Электронным средством обучения является образовательный портал ИГУ Educa курс дисциплины «Автоматизация экономических процессов».

## **VII. ОБРАЗОВАТЕЛЬНЫЕ ТЕХНОЛОГИИ**

В соответствии с требованиями ФГОС ВО по направлению подготовки и реализацией компетентностного подхода, в учебном процессе должны широко использоваться активные и интерактивные формы проведения занятий в сочетании с внеаудиторной работой с целью формирования и развития профессиональных навыков обучающихся.

Обучение по данной учебной дисциплине предполагает следующие формы занятий:

 аудиторные групповые занятия под руководством преподавателя (лекции, практические занятия),

 обязательная самостоятельная работа студента по заданию преподавателя, выполняемая во внеаудиторное время, в том числе с использованием информационнокомпьютерных технологий.

Активные методы обучения включают в себя любые способы, приемы, инструменты разработки, проведения и совершенствования процесса обучения чему-либо, которые отвечают следующим требованиям:

 сотрудничество обучающихся и преподавателя в планировании и реализации всех этапов процесса обучения (от определения учебных целей до оценки степени их достижения);

 активное, творческое, инициативное участие обучающихся в процессе получения необходимого им результата обучения;

 максимальная приближенность результатов обучения к сфере практической деятельности обучающихся; пригодность результатов к практическому внедрению, развитию и совершенствованию после окончания обучения.

Обучение студентов производится с использованием электронного обучения и дистанционных образовательных технологий: образовательный портал ИГУ Educa.

## **VIII. ОЦЕНОЧНЫЕ МАТЕРИАЛЫ ДЛЯ ТЕКУЩЕГО КОНТРОЛЯ И ПРОМЕЖУТОЧНОЙ АТТЕСТАЦИИ**

**Текущий** контроль осуществляется в виде контрольных мероприятий по темам дисциплины – выполнение тестовых и контрольных заданий.

**Итоговый контроль** осуществляется в форме экзамена в конце семестра.

Итоговой формой контроля знаний, умений и навыков по дисциплине является **(экзамен)**. Экзамен проводится в форме тестирования с помощью электронных тестов, в этом случае оценка «удовлетворительно» ставится при правильном ответе от 60 % предложенных вопросов, оценка «хорошо» ставится при правильном ответе на 75 % предложенных вопросов, оценка 5 ставится при правильном ответе на 90 % предложенных ответов.

#### **8.1. Оценочные материалы (ОМ):**

*8.1.1.Оценочные материалы для входного контроля не предусмотрены*

#### *8.1.2.Оценочные материалы текущего контроля*

## **Темы рефератов**

- 1. Информационный менеджмент на предприятии.
- 2. Информационные технологии в прикладной эстетике и дизайне.
- 3. Информационные технологии в гостиничном сервисе.
- 4. Информационные технологии в туризме.
- 5. Информационные технологии в индустрии питания.
- 6. Информационные технологии в маркетинге.
- 7. Обзор программных продуктов автоматизации коммерческой деятельности Российских производителей.

8. Обзор программных продуктов автоматизации коммерческой деятельности иностранных производителей.

9. Анализ, оценка и выбор пользователем пакетов прикладных программ для автоматизации коммерческой деятельности.

- 10. Корпоративные информационные системы.
- 11. Системы планирования ресурсов предприятия (ERP).
- 12. Системы автоматизации склада WMS.
- 13. Системы управления взаимоотношениями с клиентами (CRM).
- 14. Автоматизированные рабочие места (АРМ).
- 15. Геоинформационные системы (GIS).
- 16. Экспертные системы.
- 17. Системы автоматизации торгового и складского учета.
- 18. Системы автоматизации бухгалтерского учета.
- 19. Системы управления персоналом
- 20. Программы для бизнес-планирования
- 21. Справочно-правовые системы .
- 22. Системы электронного документооборота
- 23. 1С: Предприятие. Конфигурирование системы.
- 24. Обзор конфигураций системы «1С: Предприятие 8».
- 25. Система «1С: Предприятие». Встроенный язык программирования.
- 26. BIG DATA (большие данные) и ЦОД (центр обработки данных) корпорации
- 27. VR и AR для бизнеса (виртуальная и дополненная реальность)
- 28. [ИТ-аутсорсинг в мире и в России](http://bit.samag.ru/archive/article/1707)
- 29. Облачные технологии для бизнеса
- 30. Автоматизация производства
- 31. RFID-технологии в производстве и бизнесе
- 32. Аддитивные технологии

## **Тематика ситуационных практических задач**

- 1. 1С:Управление торговлей. Оформление торговой операции «Покупка ТМЦ»
- 2. 1С:Управление торговлей. Оформление торговой операции «Оптовая продажа ТМЦ».
- 3. 1С:Управление торговлей. Оформление операции «Возврат некачественного товара»
- 4. 1С:Управление торговлей. Учет скидок (автоматические и ручные). Оформление торговой операции «Розничная продажа ТМЦ».
- 5. 1С:Управление торговлей. Оформление торговой операции «Прием и передача ТМЦ на комиссию»
- 6. 1С:Управление торговлей. Оформление торговой операции «Розничная продажа ТМЦ». Комплектация и разукомплектация товаров
- 7. 1С:Управление торговлей. Складские операции. Формирование отчетов
- 8. 1С:Бухгалтерия. Возможности программы. Настройка параметров ведения учета. Основные справочники
- 9. 1С:Бухгалтерия. Ввод начальных остатков
- 10. 1С:Бухгалтерия. Оформление торговых операций «Покупка продажа ТМЦ»
- 11. 1С:Бухгалтерия. Учет производства
- 12. 1С:Бухгалтерия. Начисление и выплата заработной платы

## *8.1.3 Оценочные материалы для промежуточной аттестации в форме экзамена*

## **Образец итогового тестирования**

# **1) Какие из нижеперечисленных программ являются конфигурациями системы 1С: Предприятие?**

- А. Бухгалтерия
- Б. Управление торговлей
- В. Оперативный учет
- Г. Зарплата и управление кадрами
- Д. Налоговый учет
- Е. Расчет

## **2) Основная задача системы 1С: Предприятие – это:**

- А. Создание налоговой отчетности
- Б. Создание базы данных предприятия
- В. Начисление зарплаты работникам
- Г. Ведение учета и подготовка отчетности

## **3) Основным способом ведения учета в 1С: Предприятие является:**

А. Регистрация фактов хозяйственной деятельности с помощью документов

Б. Регистрация фактов хозяйственной деятельности с использованием ввода операций вручную

В. Регистрация фактов хозяйственной деятельности с использованием автоматического ввода операций

# Г. Все ответы верны

## **4) Установите соответствие:**

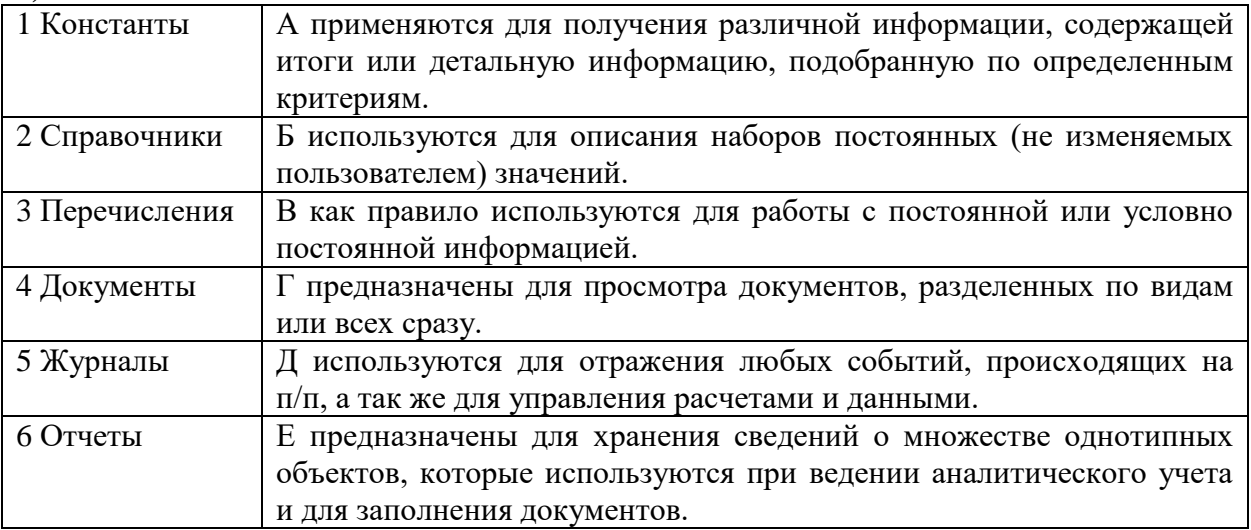

# **5) Какие типы скидок используются в программе «1С: Управление торговлей»?**

- А. Автоматические скидки по условиям продажи
- Б. Прогрессивные скидки
- В. Бонусные скидки (натуральные)
- Г. Ручные скидки
- Д. Специальные скидки

Е. Автоматические скидки по дисконтным картам

# **6) Функциональные возможности системы «1С:Управление торговлей»**

- а) Автоматизировать учет в оптовой и розничной торговле;
- б) Вести учет складских операций;
- в) Отслеживать состояние взаиморасчетов с контрагентами;
- г) Вести налоговый учет
- д) Вести кадровый учет

## **7) Почему в некоторых случаях невозможно удалить помеченные на удаление документы?**

А. Эти документы не проведены

- Б. На данные документы ссылаются другие документы (объекты)
- В. Эти документы неправильно оформлены
- Г. У данного пользователя нет права на удаление объектов

Документ открыт в данный момент

# **8) Какие виды номенклатуры можно установить для товара-комплекта?**

- А. Комплект
- Б. Товар
- В. Набор-пакет
- Г. Набор
- Д. Набор-комплект
- Е. Комплект-пакет

Ответ: АВД

# **9) Можно ли восстановить удаленные файлы в 1С: Управление торговлей?**

а) Да;

- б) Нет;
- в) Частично;
- г) Да, при помощи специальной программы;

**10) Как удалить элемент из информационной базы? Установите правильную последовательность**

- 1. Нажать кнопку «Контроль» для проверки ссылок на удаляемый объект
- 2. Пометить элемент на удаление
- 3. Вызвать команду меню Операции / Удаление помеченных объектов
- 4. Нажать кнопку «Удалить»

# **11) Установите соответствие между категориями цен и их описанием.**

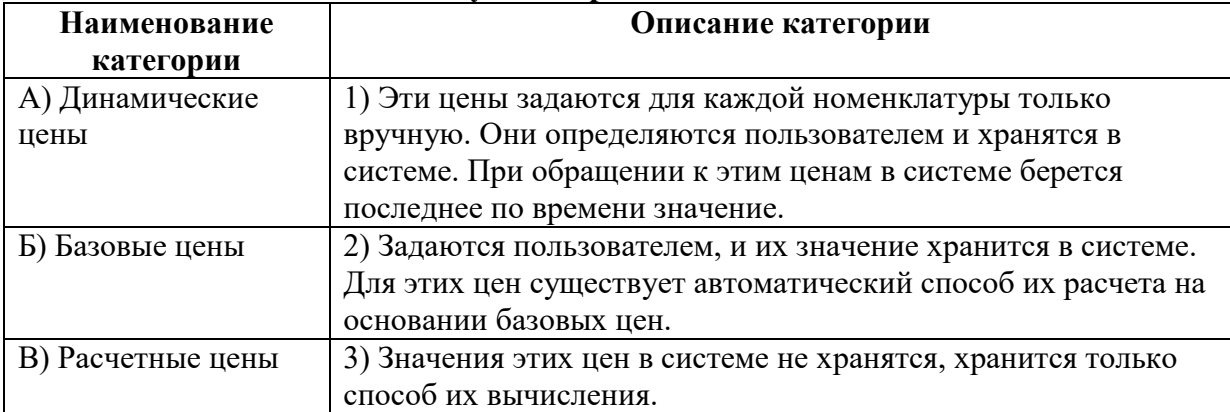

## **12) Установите соответствие между видами номенклатуры и их особенностями.**

![](_page_15_Picture_247.jpeg)

## **13) Сопоставьте особенности оперативного и неоперативного проведения документа**

- A. Проводить можно только документы за сегодняшний день;
- B. Проведение документа выполняется в текущий момент времени;
- C. Проведение документа не поменяет его время на текущее;
- D. При данном проведении не выполняется проверка на наличие остатков.
- 1. Оперативное проведение
- 2. Неоперативное проведение

## **14) Сопоставьте обозначение документов в журнале с их статусом**

- $1.1$
- $2.1$
- $3.$

# A. Документ, помеченный на удаление;

- B. Проведенный документ;
- C. Непроведенный документ.

# **15) Какой документ отражает выдачу наличных денежных средств?**

- а) Расходный кассовый ордер
- б) Приходный кассовый ордер

в) Перемещение денежных средств

г) Платежное поручение исходящее

г) Платежное поручение входящее

## **16) В каких случаях оформляются документы комплектации?**

а) Только в случаях, когда видом номенклатуры является *набор-пакет.*

б) Только в случаях, когда видом номенклатуры является *набор-пакет* или *наборкомплект.*

- в) Только в случаях, когда видом номенклатуры комплектов является *товар*.
- г) Во всех случаях, когда в элементе номенклатуры заполнена закладка

*Комплектующие.*

#### **17)Какие документы не проводятся?**

- а) Доверенность
- б) Счет на оплату покупателю
- в) Инвентаризация
- г) Приходный кассовый ордер.
- д) Реализация товаров и услуг.

## **18) Выберите верные утверждения:**

а) Оперативно можно провести документы за любую дату.

б) Если документ был создан сегодня несколько часов назад, при оперативном проведении этого документа время его поменяется на текущее.

в) Невозможно оперативно провести документ будущей датой.

г) При оперативном проведении проверка на наличие остатков не выполняется.

#### **Материалы для проведения текущего и промежуточного контроля знаний студентов:**

![](_page_16_Picture_257.jpeg)

## **Контрольная работа 1**

Наша фирма приняла решение расширить ассортимент товара. В связи с этим был заключен договор комиссии с контрагентом ООО «Телефон.RU», комиссионное вознаграждение за реализованные товары составляет 20% от разницы суммы продаж и поступления.

На комиссию были приняты сотовые телефоны:

![](_page_16_Picture_258.jpeg)

![](_page_17_Picture_246.jpeg)

ООО «Телефон.RU» ИНН 7724200856 КПП 772401001 Р/с 40702810200040552201 ОАО «Промсвязьбанк», г. Москва БИК 044583119 Кор/с 30101810600000000119

Для привлечения покупателей было принято решение первые 10 дней продавать телефоны со скидкой 5%. (Установить автоматическую скидку для **ценовой группы** Телефоны).

#### Из этих товаров было продано:

1. за наличный расчет покупателю ТОО «Глобус» (ИНН 3812200856) по мелкооптовым ценам:

![](_page_17_Picture_247.jpeg)

[Nokia](http://www.phonezone.ru/go.php?linkid=79) 6610i 6

2. за безналичный расчет покупателю Триэл по мелкооптовым ценам:

![](_page_17_Picture_248.jpeg)

По итогам месяца был составлен отчет комитенту, и деньги за реализованный товар были перечислены на расчетный счет комитента. Остатки товара были возвращены.

Для розничной продажи в **АТТ** были переданы товары со склада на Трактовой:

![](_page_17_Picture_249.jpeg)

В первый день в розницу было продано:

![](_page_17_Picture_250.jpeg)

По итогам продаж был оформлен отчет о розничных продажах и выручка передана в основную кассу предприятия.

## **Контрольная работа 2**

Для расширения ассортимента был заключен договор комиссии с контрагентом ЗАО «Шоколадка». По условиям договора комиссионное вознаграждение составляет 35% от выручки.

**ЗАО «Шоколадка»** ИНН / КПП 6150010834 / 615001001 Р/с 40702810200005037689 АКБ «Славянский банк», г. Москва БИК 044525829 Кор/с 30101810000000000829

#### На комиссию от поставщика приняты следующие **товары**

![](_page_18_Picture_138.jpeg)

Продать компании Сластена за наличный расчет по **мелкооптовым** ценам

![](_page_18_Picture_139.jpeg)

По прошествии отчетного периода мы предоставили отчет комитенту и перечислили деньги на расчетный счет поставщика. Остатки товара были возвращены.

Оформить прием на работу на должность продавца (оклад 19 000р.) Иванова А.Л. с 16 числа текущего месяца.

Начислить и выплатить зарплату за текущий месяц Иванову А.Л.

Разработчик:

 $\frac{\text{min}(1, 1)}{\text{min}(1, 0)}$  доцент П.Д. Ахмеджанова

Программа составлена в соответствии с требованиями ФГОС ВО по направлению подготовки 38.03.01 «Экономика», профиль «Аналитический».

Программа рассмотрена на заседании кафедры социально-экономических и математических дисциплин

«05» марта 2024 г. Протокол № 6 Протокол № 6<br>Зав. кафедрой <u>дала М</u>. М. Плотникова

Настоящая программа, не может быть воспроизведена ни в какой форме без предварительного письменного разрешения кафедры-разработчика программы.